## **Профилактика домашнего насилия**

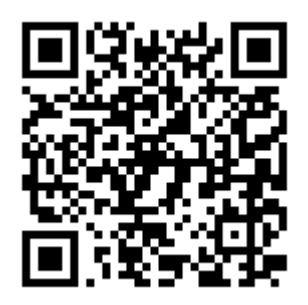

## **Как использовать QR-код:**

- 1. Возьмите мобильный телефон с камерой.
- 2. Запустите программу для сканирования кода.
- 3. Наведите объектив камеры на код.
- 4. Получите информацию.